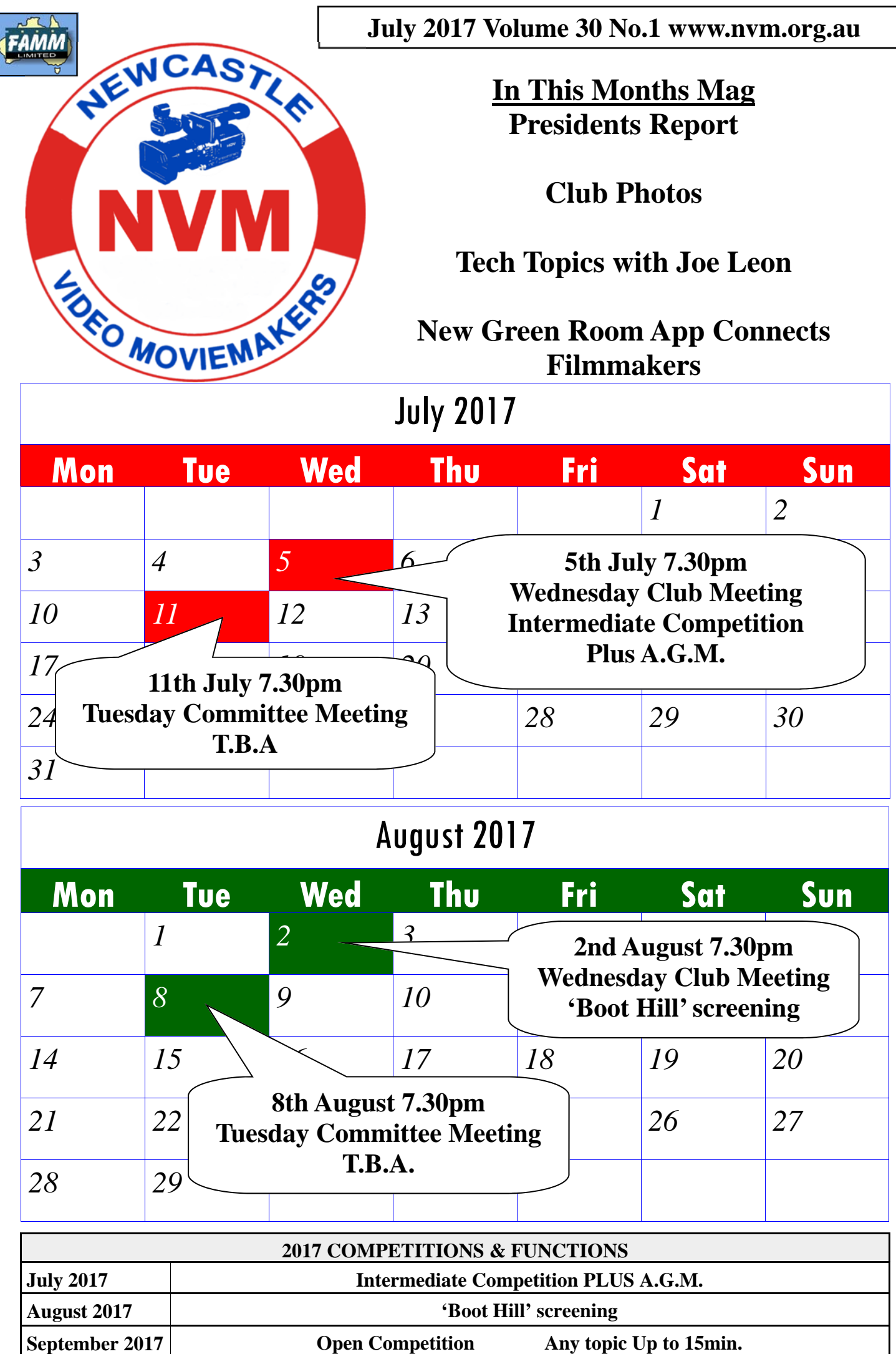

# *From the President's Desk*

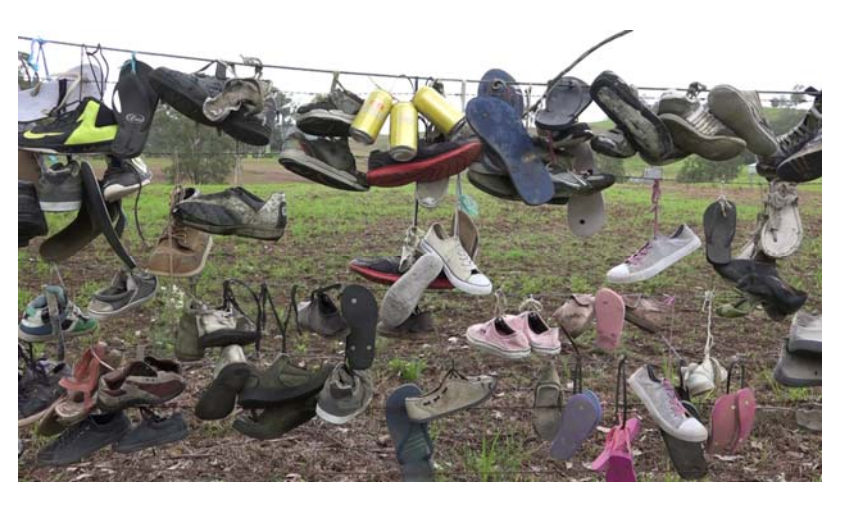

At the end of my 12 months as club President I'd like to thank our hard working our actors were walking along. I'm a big committee for all of their much needed assistance during this time. Indeed, I'd like to thank all of our club's members. It has seems everyone has something to input into fluent at the controls of her drone. our shared passion of film making.

Recently I had a crack at making a project that was a little more complex and the amount of help that I received was amazing! Mike Creevey, Robin, the 2 Ians, David , Amanda and Kevin, all gave up a few hours of their time to come and help me make a film!

Mark Owens, who was very busy, went to the trouble of lending me some reflectors, lights etc. I find this willingness to help each other is just brilliant, and with Robin about to kick off his first film for the Production Unit - film making is looking strong at our N.V.M. club.

Amanda was at the same shoot and her role was filming more complex angles from her DJI Mavic Pro drone. On the day it performed brilliantly with rock solid hover-

been a great joy getting to know you all - it it. You can see that Amanda is already quite ing and very steady travel along a pathway believer that when you get a new bit of kit ( eg. a camera or a drone) the best way to learn how to use it is to pick it up and use

> This month sees our Intermediate competition and A.G.M. If you are interested in the direction our club is heading and you feel you have some ideas for our future - please grab a position on the committee. Your imput will be most welcome!

Don't forget our membership fees are now due and your 'Boot Hill' films will be screened at our August meeting.

Phillip Reynolds.

#### **DISCLAIMER**

In regard to products, services and/or procedures which are either advertised or mentioned in this magazine, members should determine for themselves the reliability and/or suitability of these products for their own particular requirements. Newcastle Video Moviemakers inc., cannot accept responsibility for any products or service statement made herein and the opinions or comments by contributors are not necessarily the views of the club, its committee, its members or the editor.

### **CLUB PHOTOS**

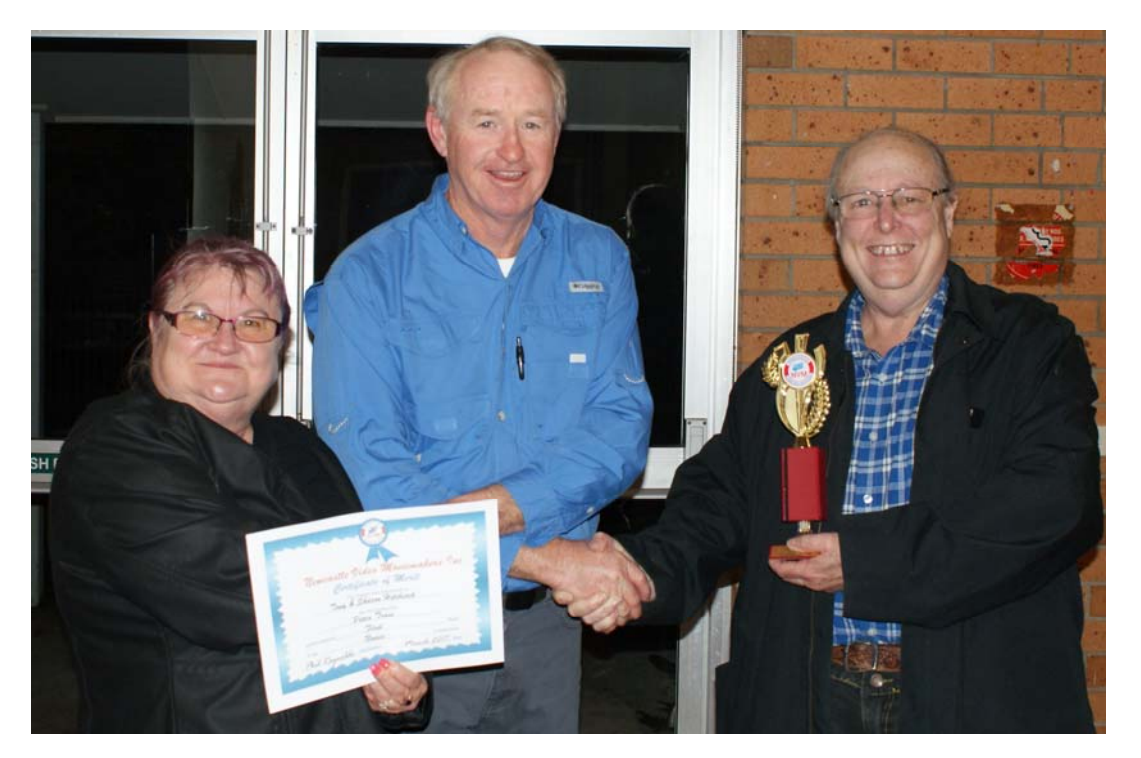

Tony and Sharon Hitchcock receiving 1st for 'Peace Train' in our Novice competition

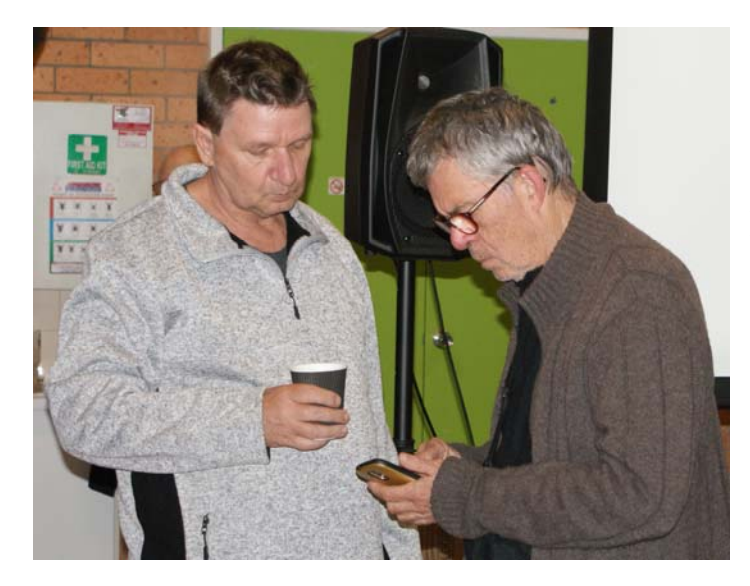

Ian Selby looks on as Robin Godson King shows him something interesting

Geoff Peel and Robert Farquharson having a chat

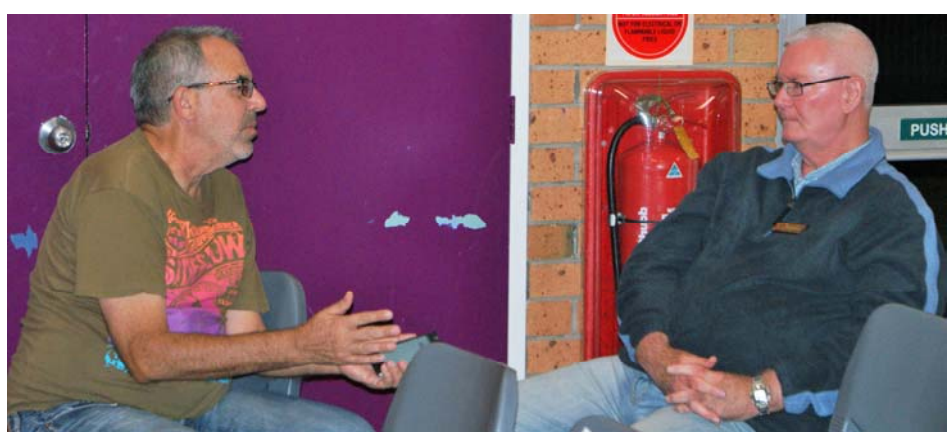

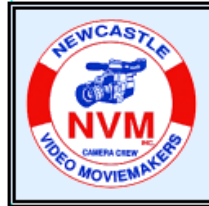

### **© Tech Topics with Joe Leon - July 2017**

**All Registered Names, Trademarks, Logos and Images appearing in this article are subject of Copyright to their respective owners.** 

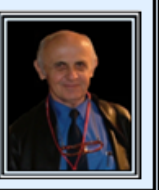

**Note:** All images have been enhanced for clarity and may not be to scale.

#### **Copying File and Folder Names ...**

**Windows 10** can only copy single **File** and **Folder Names** to the **Clipboard.** When multiple **File** and **Folder** names are needed to **Copy** them to the **Clipboard**  there is a **Free** program available which will do the job and is fairly easy to use and it is:

### **CopyFilenames (Current Version 3.1) ...**

**Home Page:** Home Page: http://www.extrabit.com/ freestuff/

**CopyFilenames** is an extension for **Windows File Explorer.** It cannot be run as a standalone application. After installing **CopyFilenames, Right-Click** on one or more **Files** and/or **Folders** in **Windows File Explorer**  and you will see the extra commands added by **CopyFilenames.** 

The option shown below works only for single **Files** and **Folders.** When copying multiple **File** and/or **Folder Names** only **CopyFilenames** is available as an option in the **Right-Click Context Menu.** 

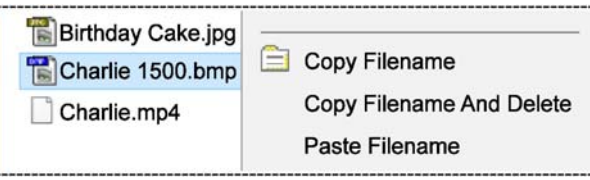

**CopyFilenames** is used to **Copy** any **File/s** and/or **Folder/s Names** to most Applications for future use. It helped me to write this article by copying **Image** and **Video File Names** to a text file.

The **File Names** for the **Images** and **Video** files shown below were produced by a **Mobile Phone** in its own naming code. It gives no information on the files unless viewed in Icon mode as shown.

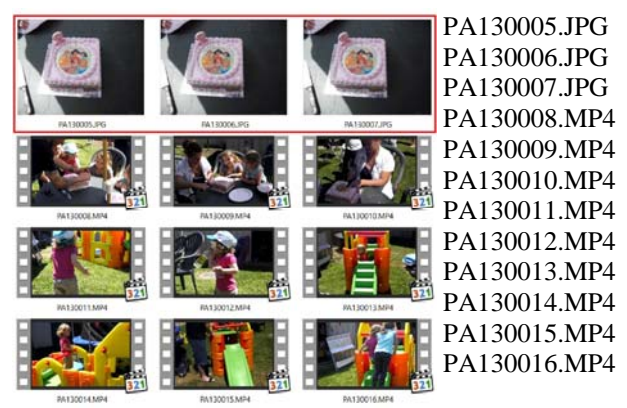

#### **Renaming Files in Windows 10 ...**

Fortunately **Windows 10** has, and earlier versions of **Windows** may have a simple way of batch renaming all types of files. It is very handy for **Image** and **Video** file **Renaming.** If more than one file is renamed, then all the files get numbered as shown on the 5th image below.

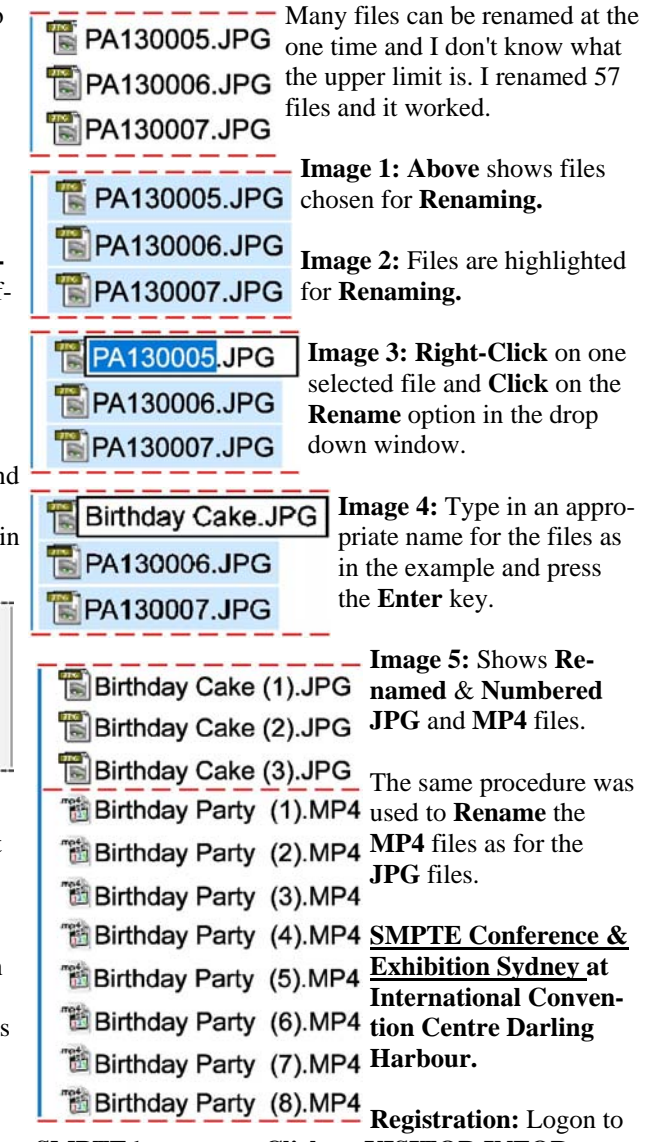

**SMPTE** home page, **Click** on **VISITOR INFOR-MATION** followed by **REGISTER TO ATTEND. Entry** is **Free** of charge**.**

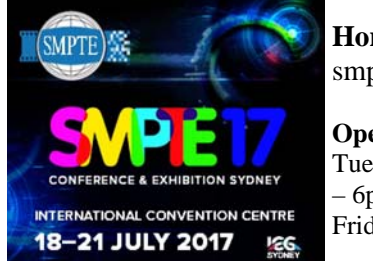

**Home Page:** http:// smpte.com.au/2017

**Opening Times ...**  Tuesday – Thursday 10am – 6pm Friday 10am – 3pm

**COPYRIGHT**<br>All articles and photos appearing in this magazine are subject to Copyright and may not be reproduced in whole or part without the author's consent. Enquiries regarding permission should in the first instance be directed to the Editor, Newcastle Video Moviemakers Inc.

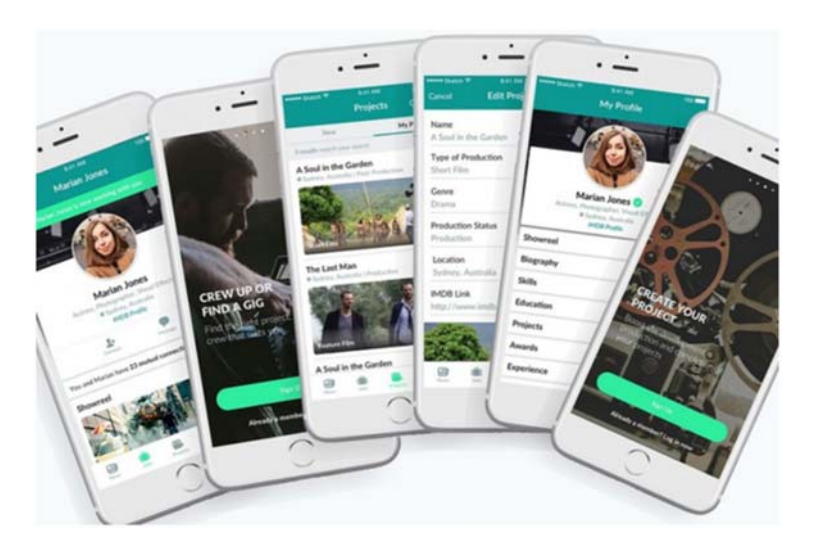

By Travis Johnson June 15, 2017 Indie filmos can now come together in the digital space.

## **New Green Room App Connects Filmmakers**

*The Green Room*, a new networking app designed to help film practitioners connect with each other and crew their projects, is now live on the Google Play and iTunes stores. The work of Australian indie filmmaker KostaNikas and app creator Peter Lord, *The Green Room* aims to be a game changer for anybody involved in the production of audiovisual content across all industries. According to the press release, "*The Green Room* allows users to add as much information as they feel necessary to connect them with the right people and projects. They can add their: Personal Details, Availability, Education, ing space our American and international Work Experience, Bio, Show Reel, Skills, Equipment, Location, Projects, Awards, IMDb link and more.

and genre and its production status. Project creators can search for the right crew matching they live or travel to!" said Lord. their criteria simply by posting a job/crew role and adding all the preferences they wish." Essentially, the app functions as a kind of screen-industry-specific LinkedIn/hiring hall, allowing screen professionals to promote their skill sets and experience, and creators and producers to headhunt skilled crew members from Lion, Hacksaw Ridge) Fox Studios Australia. a large pool of potential candidates. "I've been in the arts for more than 20 years so I am familiar with the difficulties of getting

a project off the ground, that's why I am excited that *The Green Room* will address a number of the challenges that filmmakers and other creatives face. In time, we hope to address the funding issue as well," said Nikas. "Our iPhone version went online a few weeks ago and the Android version just became available. Although it is early days, we are very encouraged by the fact that we already have members in over 25 countries including the USA! So, we are constantly improving it and developing new features"

"The Green Room also allows users to create a them create and crew projects in a timely and profile regardless of the type of project, format efficient manner, build their network, find jobs "Our mission is to ensure that in this networkfilmmaking colleagues, cast, crew and creatives around the world are equipped with all the necessary tools and features that will help and advance their careers, no matter where People already in the industry have also chimed in: "It's a great networking tool for our indie filmmakers. The more resources and support we provide them, the more we stimulate growth and employment in our sector,'' says Adam Scott, from Spectrum Films (Alien, For more info, hit up http:// www.thegreenroom.io/

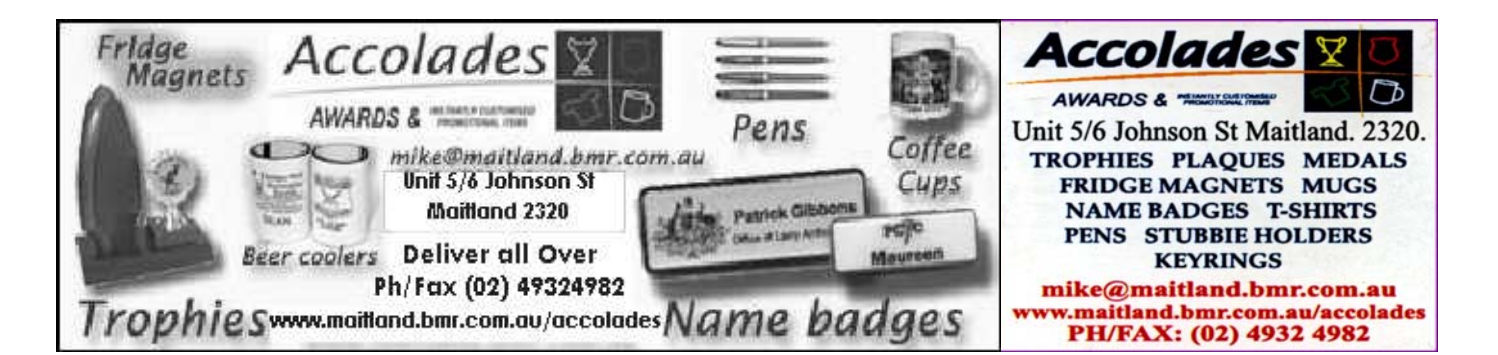

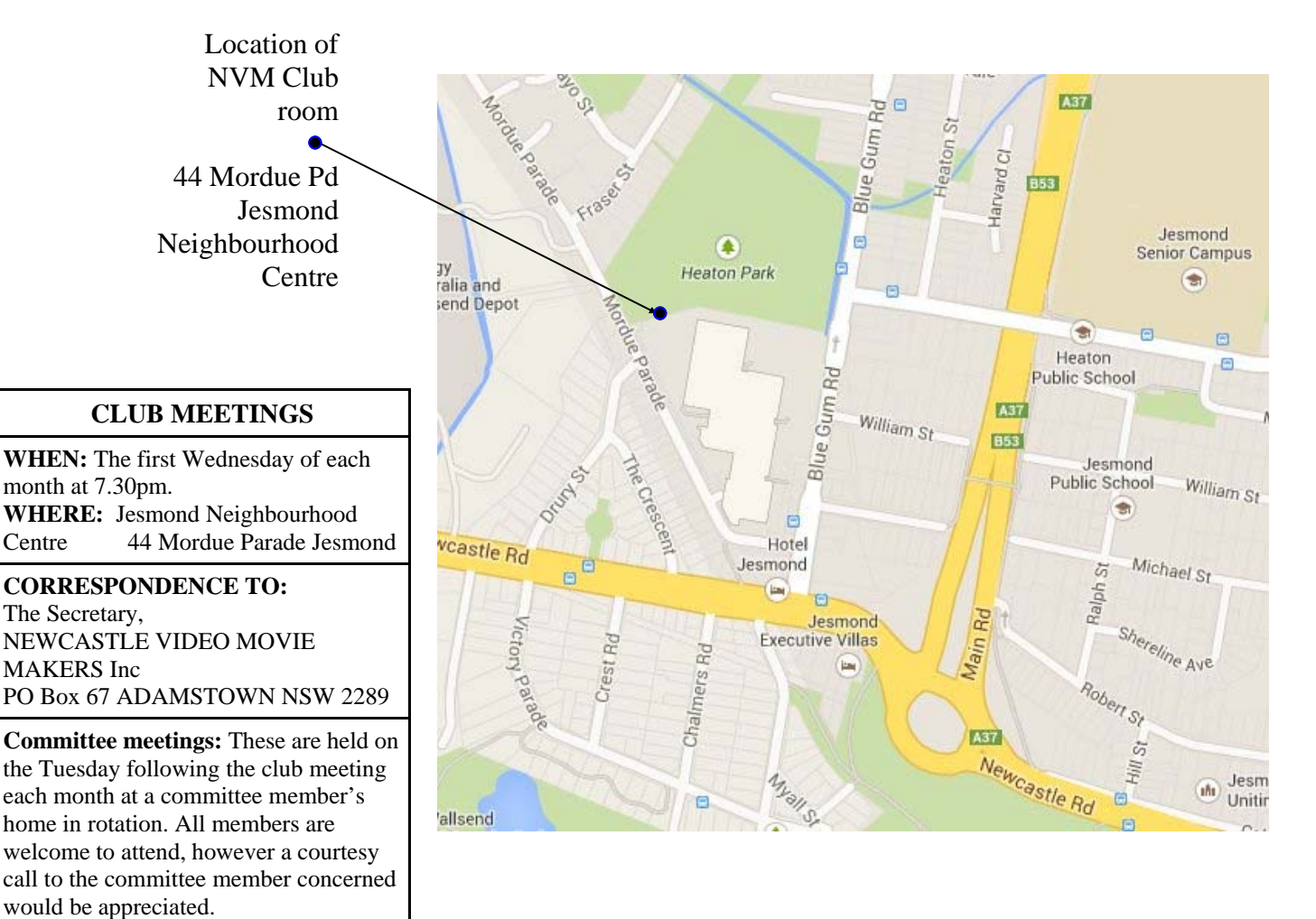

#### **Newcastle Video Moviemakers Inc. Officers for 2016 - 2017**

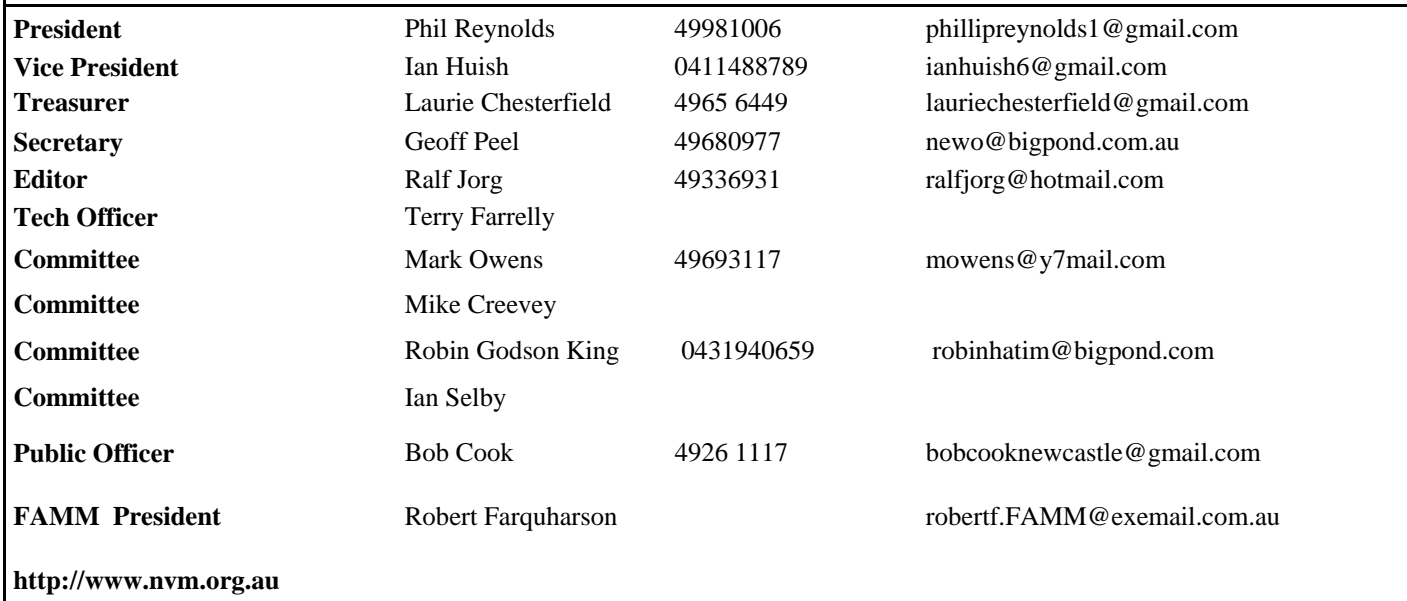